## **Adobe Pagemaker 7.0 Tutorial Pdf Free 742 VERIFIED**

the last set of lectures will cover the design features of pagemaker. you will learn how to control the fonts, colors, borders, and other design options. there are a lot of things to learn in pagemaker and we will cover it all in these lectures. in this set of lectures, you will learn about the basic concept of how to create and publish a complete project in pagemaker. it will give you an idea about the number of things you can do in pagemaker and how to do them. in this set of lectures, you will learn how to import and use fonts and colors in pagemaker. you will also learn to use the imported files in other adobe software like illustrator and indesign. we will also cover the importing of a symbol from adobe symbol library. you will see how to use text tools and create text and design the text using the available tools. we will also cover the text options available in pagemaker. the basic features of inserting graphics in the page and controlling the types of the graphics will also be covered in the lectures. in this set of lectures, we will learn how to use the page designer to create the page in pagemaker. this includes the various options available in the page designer and the various options and techniques to use them. we will learn about the page designer and how to use the various options in the page designer. you will be presented with a dialog box that shows all the objects on the page. you need to select the icon you want to place on the page. when you click on the icon, it will be added to the page. all the object and style settings are discussed in this tutorial. you can create a shape from the existing objects, drag and drop a new object from the toolbox, and you can create rounded edges with the help of the shape tool.

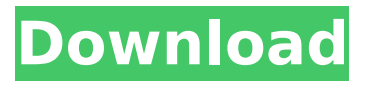

## **Adobe Pagemaker 7.0 Tutorial Pdf Free 742**

Learning new software is exciting. It can transform the way you think about design. The rapid advancement of the software and the new features makes it a challenging task to master the basic tools of an industry standard software. This is the very first part of the Photoshop lessons. We are going to learn how to master the Photoshop software in this tutorial. In this tutorial, Brian will discuss workflow for PageMaker. At the start of this tutorial, Brian starts to setup the pieces for the cover document, which is an A4 size (210 mm x 297 mm) Letter Book with margins of 3.5 cm all around. The first step is to set up the cover, create an image to use as a background, and add page numbers for the front and back cover. In this tutorial, Brian will teach you how to insert content from other files using the various options in the file. You will learn how to add icons, insert external links, and cover images, and bring in shapes to create objects. The final part of this tutorial will show you how to insert text directly from a Word document. This involves learning how to set up a header and footer, insert images, and adding some images. Brian also shows you how to add logos and adjust the text and Paragraphs. The next few tutorials are related to basic printing. Brian will show you how to set up and print out to the File Options option. The Custom Paper and Output section includes a basic selection of covers and center pages. The Custom Paper and Output dialog covers page and print orientation and paper size. this tutorial shows

you how to work with the basic elements of photoshop, including layers, masks, paths, smart objects and adjustment layers. youll also learn how to work with the psd file format. we will work in a variety of ways to create a variety of effects. we will create a background for an illustration, add a background for an illustration, edit a photo, and even re-size an image. we will create a simple logo and use special effects to re-size a photo for an unusual effect. 5ec8ef588b

<https://earthoceanandairtravel.com/2022/11/21/lt18i-4-0-a-2-0-62-ftf-portable/> [https://karydesigns.com/wp](https://karydesigns.com/wp-content/uploads/2022/11/Ek_Villain_Full_Movie_Free_Download_EXCLUSIVE_In_Hindi.pdf)[content/uploads/2022/11/Ek\\_Villain\\_Full\\_Movie\\_Free\\_Download\\_EXCLUSIVE\\_In\\_Hindi.pdf](https://karydesigns.com/wp-content/uploads/2022/11/Ek_Villain_Full_Movie_Free_Download_EXCLUSIVE_In_Hindi.pdf) [https://www.empowordjournalism.com/wp](https://www.empowordjournalism.com/wp-content/uploads/2022/11/Adjustment_Program_Epson_Tx235wrar.pdf)[content/uploads/2022/11/Adjustment\\_Program\\_Epson\\_Tx235wrar.pdf](https://www.empowordjournalism.com/wp-content/uploads/2022/11/Adjustment_Program_Epson_Tx235wrar.pdf) [https://www.inge-cultura.org/wp-content/uploads/2022/11/Rgsc\\_Setup\\_Download.pdf](https://www.inge-cultura.org/wp-content/uploads/2022/11/Rgsc_Setup_Download.pdf) [http://countrylifecountrywife.com/wp](http://countrylifecountrywife.com/wp-content/uploads/2022/11/Ummy_Video_PATCHED_Downloader_11080_Crack_Crack_License_Key.pdf)[content/uploads/2022/11/Ummy\\_Video\\_PATCHED\\_Downloader\\_11080\\_Crack\\_Crack\\_License\\_Key.pdf](http://countrylifecountrywife.com/wp-content/uploads/2022/11/Ummy_Video_PATCHED_Downloader_11080_Crack_Crack_License_Key.pdf) <https://www.qmajd.com/wp-content/uploads/2022/11/valever.pdf> <https://holytrinitybridgeport.org/advert/tasher-desh-rabindranath-pdf-free-hot/> [https://www.spaziodentale.it/wp-content/uploads/2022/11/Anti\\_DeepFreeze\\_V\\_07rar.pdf](https://www.spaziodentale.it/wp-content/uploads/2022/11/Anti_DeepFreeze_V_07rar.pdf) <https://www.asdnocincorsa.it/wp-content/uploads/2022/11/valetal.pdf> <https://orbeeari.com/scitech-net-memory-profiler-v3-5-115-incl-keymaker-embrace-crack-best/> <https://xn--80aagyardii6h.xn--p1ai/wp-content/uploads/2022/11/brolat.pdf> <https://zymlink.com/advert/photoprint-10-rip-software-crack-sites-cracked/> <https://orbeeari.com/dinesh-publications-physics-class-12-pdf-download-better-2/> <https://www.rueami.com/2022/11/21/no-time-to-relax-activation-key-crack-extra-quality-2/> [https://octopi.nl/wp](https://octopi.nl/wp-content/uploads/2022/11/Datacraft_Sozaijiten_Photostock_Collection_Vol001234.pdf)[content/uploads/2022/11/Datacraft\\_Sozaijiten\\_Photostock\\_Collection\\_Vol001234.pdf](https://octopi.nl/wp-content/uploads/2022/11/Datacraft_Sozaijiten_Photostock_Collection_Vol001234.pdf) [https://www.infoslovakia.sk/wp](https://www.infoslovakia.sk/wp-content/uploads/2022/11/Writing_Papers_in_the_Biological_Sciences_download.pdf)[content/uploads/2022/11/Writing\\_Papers\\_in\\_the\\_Biological\\_Sciences\\_download.pdf](https://www.infoslovakia.sk/wp-content/uploads/2022/11/Writing_Papers_in_the_Biological_Sciences_download.pdf) [http://www.kiwitravellers2017.com/2022/11/21/smart-guard-bandwidth-management-software-crack](http://www.kiwitravellers2017.com/2022/11/21/smart-guard-bandwidth-management-software-crack-download-hot/)[download-hot/](http://www.kiwitravellers2017.com/2022/11/21/smart-guard-bandwidth-management-software-crack-download-hot/)

[https://newsafrica.world/wp-](https://newsafrica.world/wp-content/uploads/2022/11/Neospeech_Tts_Voiceware_Korean_Yumi_Voice_Sapi5_Vw_netcom_po.pdf)

[content/uploads/2022/11/Neospeech\\_Tts\\_Voiceware\\_Korean\\_Yumi\\_Voice\\_Sapi5\\_Vw\\_netcom\\_po.pdf](https://newsafrica.world/wp-content/uploads/2022/11/Neospeech_Tts_Voiceware_Korean_Yumi_Voice_Sapi5_Vw_netcom_po.pdf) <https://newsafrica.world/2022/11/adobe-photoshop-cs5-extended-serial-number-mac-2013/>